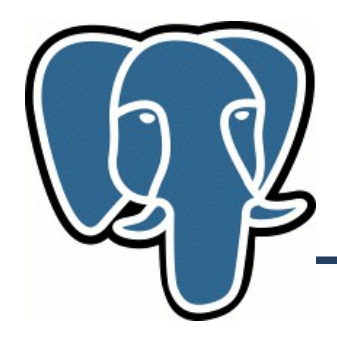

# AnyArray

# Фёдор Сигаев Mail.Ru Group

Фёдор Сигаев PGDay.RU, 2014

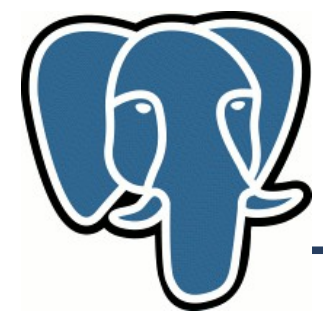

#### **Постреляционность**

- Object-relational DBMS
- Массивы
- Табличные типы
- Наследование
- $UD^*$

– T – F – O – …

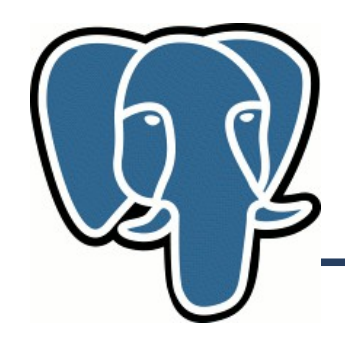

#### Массивы "из коробки"

Для любых типов (и пользовательских тоже)

- $\bullet$  '{1,2,3}', '{{1,2,3}, {3,4,5}}'
- select  $('{1,2,3}'::int4[])[2];$
- Select  $('{1,2,3}'::int4[])[1:2];$
- Select ARRAY(select ....) ...

● ...

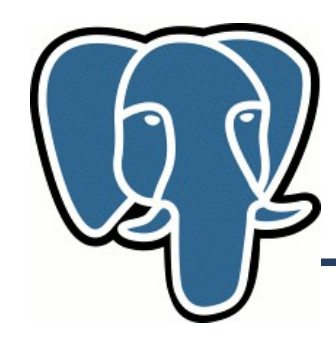

#### Массивы "из коробки"

- $\bullet$  '{1}' || '{2}', '{1}' || 2
- $10 = \text{ANY} \{1,10\}$
- $10 = ALL' \{1,10\}$
- $\bullet$  '{1,2}' && '{2,3}'
- $\bullet$  '{2,3}' < @ '{1,2,3}'
- $\bullet$  '{1,2,3}' @> '{2,3}'
- Array  $*($ ) …

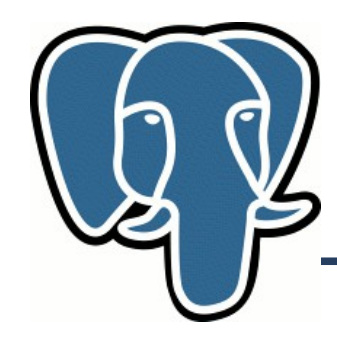

#### Массивы "из коробки"

● BTREE

$$
<, <=, =, >=, >
$$

● GIN &&, <@, =, @>

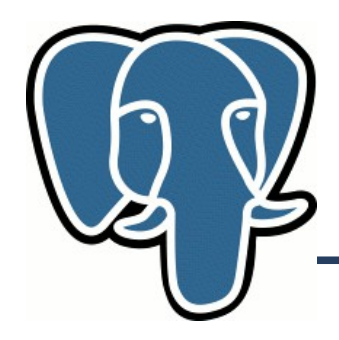

## **intarray**

- 12 Jan 2001, v.7.1
- Одномерные, NULL-free, int4
- Полнотекстовый поиск! OpenFTS
- Спасибо, Рамблер!

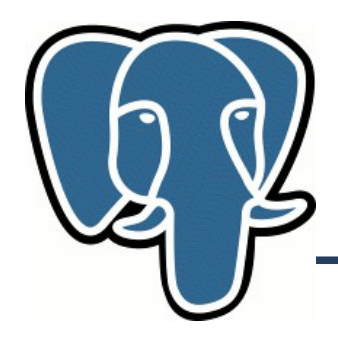

## **Intarray**

- Sort, sort desc, sort asc
- Uniq
- Idx
- вычитание массивов
- $\bullet$  + union массивов

#### Большое количество операций и функций перенесено в ядро

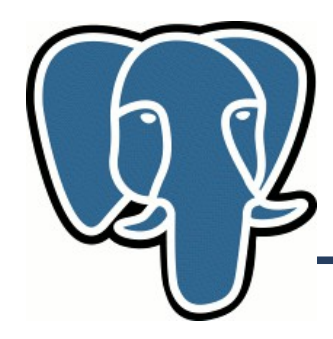

## **Intarray**

- TSQUERY like: '{1,2,3}'::int4[] @@ '1 & (2 | !4)'
- GIN
- GiST
	- gist\_\_int\_ops (default, up to 100)
	- gist\_\_intbig\_ops

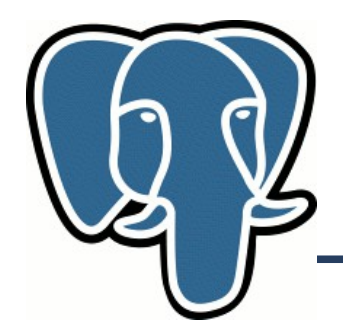

#### **Anyarray**

Повторяем все, что есть для int4.

Но (элементы):

- hash ops (GiST)
- btree ops (GIN, sort)
- Hash/btree ops (uniq, matching etc)

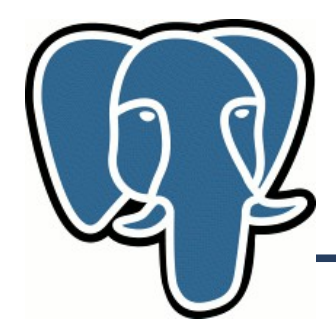

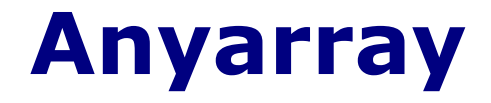

#### SMLAR

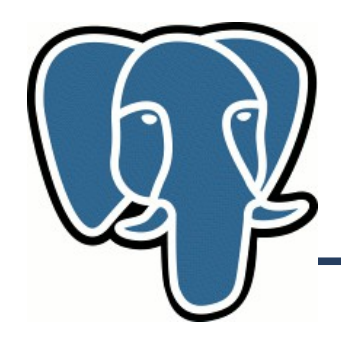

- Тексты в том или ином виде
- Блоги, стенки
- Товары
- Картинки/картины/фотки
- Музыка, кино, книги

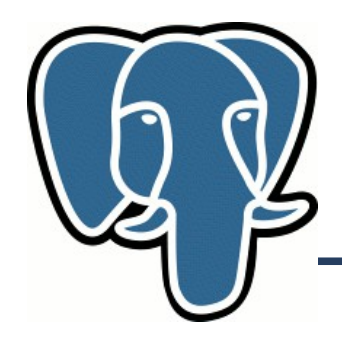

- Экспертная оценка
	- Тяжело формализовать
- Свойства/атрибуты объектов

– Набор атрибутов

- Пользовательский интерес/внимание (collaboration filtering, CF)
	- Рейтинг, лайки

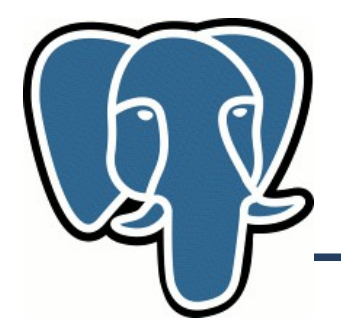

- Текст $-$ 
	- Фрагменты {fingerprints}, {lexems},{ngrams}
	- {tags},{authors},{languages},...

Similarity (S) – численная величина пересечения {lexems} && {lexems}

- Similarity 0≤S≤1
	- $S$ ≡1 абсолютно похожие объекты (но не обязательно идентичные )
	- S≡0 вообще ничего общего
- $S(A,B) = S(B,A)$  симметрия
- Два объекта похожи если

 $S(A,B) \geq S$ <sub>threshold</sub>

•  $A \sim B$  и  $A \sim C \neq B \sim C$ 

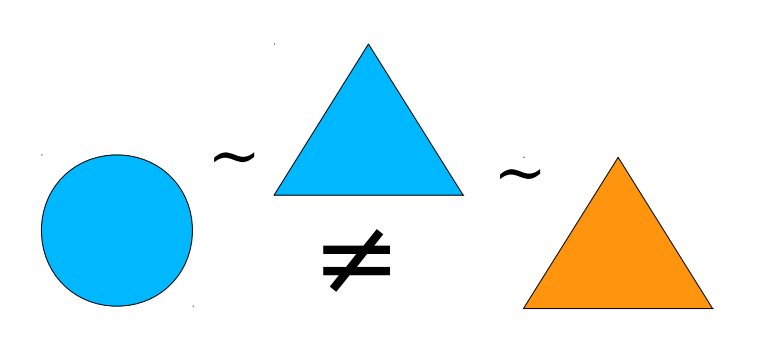

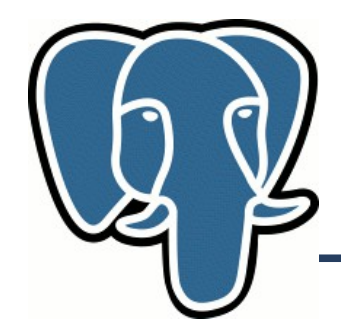

#### **Обозначения**

#### N  $_{\mathrm{a^\prime}}$  N  $_{\mathrm{b}}$  - кол-во уникальных элементов в массиве

#### N u – кол-во уникальных элементов в объединении  $N_a$  union  $N_b$

 $\rm N_i$  – кол-во уникальных элементов в пересечении  $N_a$  intersection  $N_b$ 

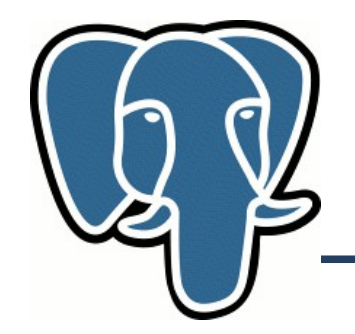

#### **Метрика**

Cosine (Ochiai):

 $S(A, B) = N_i / sqrt(N_a * N_b)$ 

- $\bullet \sim N^*log(N)$
- Для больших N

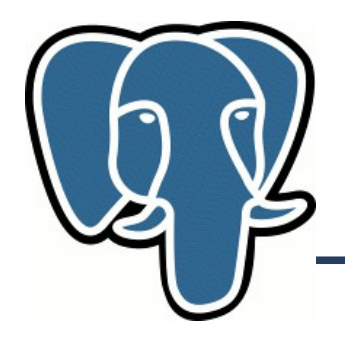

Функции и операторы :

- float4 smlar(anyarray, anyarray)
- anyarray % anyarray

Конфигурационные параметры :

- $\cdot$  anyarray.threshold = float4
- anyarray.type = (overlap, cosine)

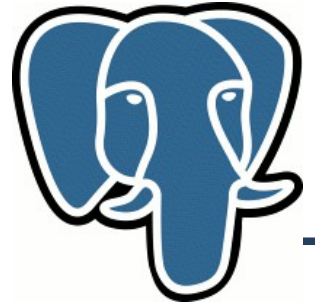

=# select smlar('{0,1,2,3,4,5,6,7,8,9}'::int[],'{0,1}'::int[]); smlar

- 0.447214  $\sim$  2/SQRT(10\*2)=0.447214
- (1 row)

----------

- SET smlar.threshold=0.6;
- # select '{0,1,2,3,4,5,6,7,8,9}'::int[] % '{0,1}'::int[];

?column?

----------

f

(1 row)

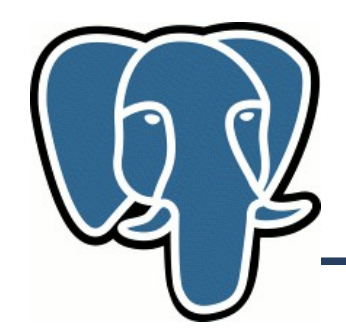

#### **Индексная поддержка**

Speedup anyarray % anyarray

- $\bullet$  Btree, hash not applicable
- GiST Generalized Search Tree
- GIN Generalized Inverted Index

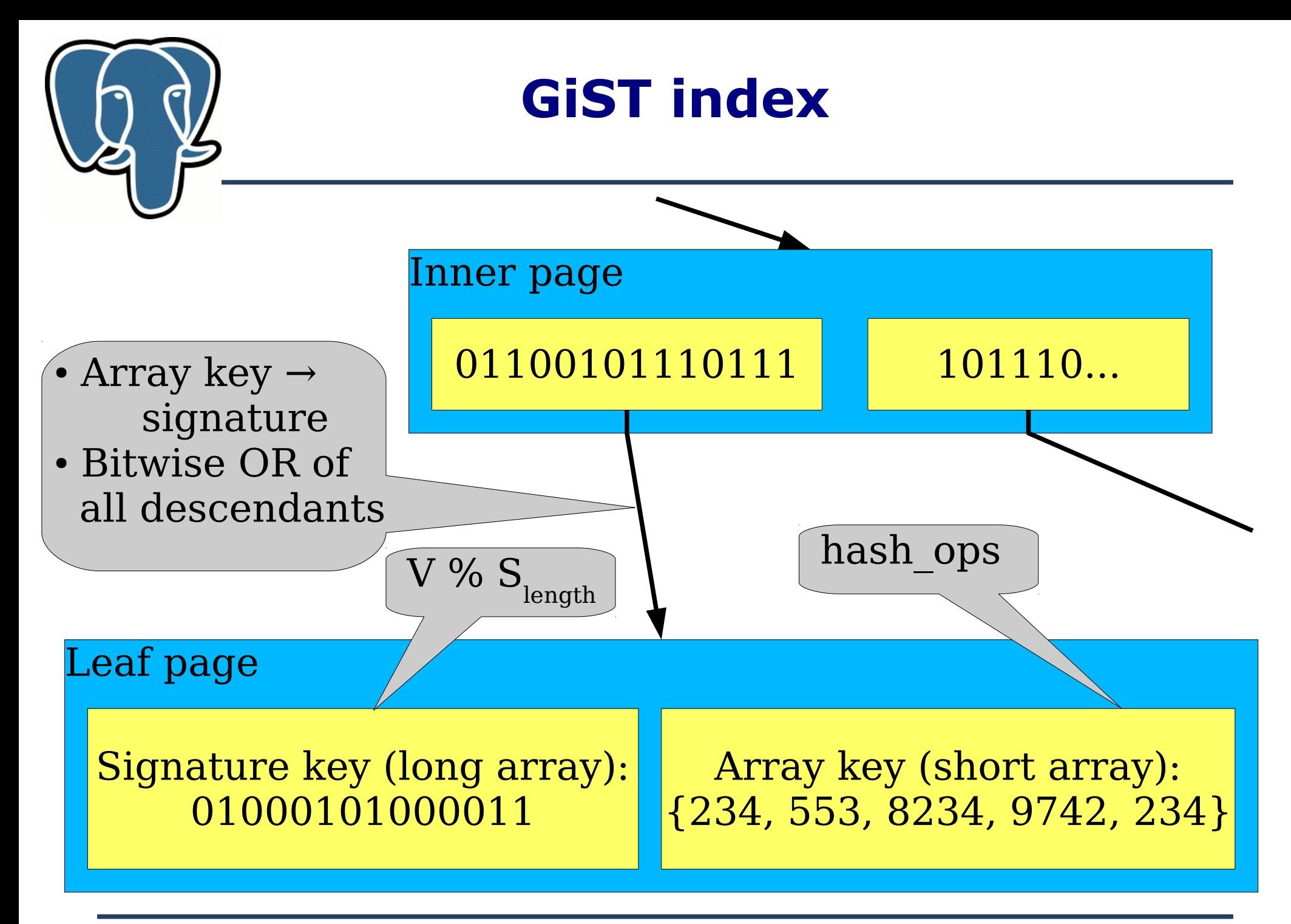

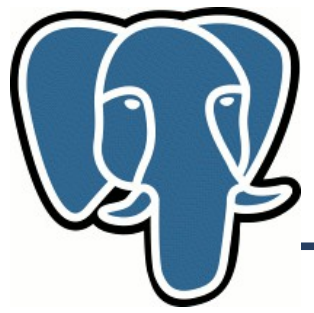

- float4 smlar( anyarray, anyarray, text Formula)
- text[] tsvector2textarray( tsvector)

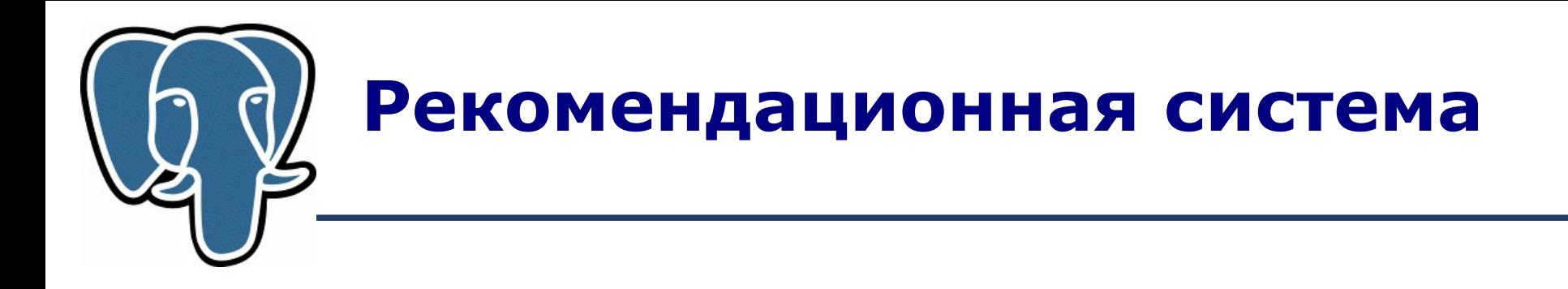

- item-item  $CF$  (стабильность и независимость)
	- Метрика: cosine
- Данные [MovieLens](http://www.grouplens.org/node/73)
	- 1mln rates: 6000 users on 4000 movies
	- 10 mln rates: 72000 users on 10,000 movies

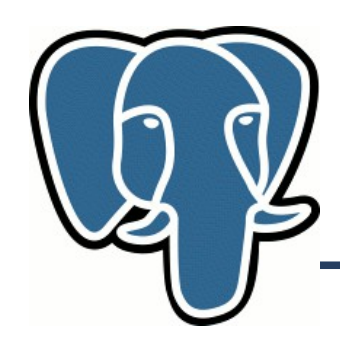

#### **Рекомендационная система**

- Входные данные:
	- movies(mid,title,genre,description)
	- rates(uid,mid,rate)
- Шаг 1: Делаем простые лайки из оценки u:  $r=1$  if  $r>avq(rate)$ rates(uid,mid,like)
- Результирующая табличка ihu(itemid,{users}, {rates})

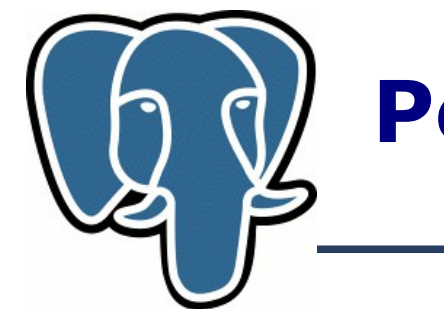

#### **Рекомендационная система**

- Шаг 2. item-item матрица
- Предвычисляем item-item матрицу ii(itemid1,itemid2, sml) from ihu table
- Шаг З. Собственно, результат
	- Q1: для заданного кино найти наиболее похожие
	- Q2: для заданного пользователя найти рекомендации

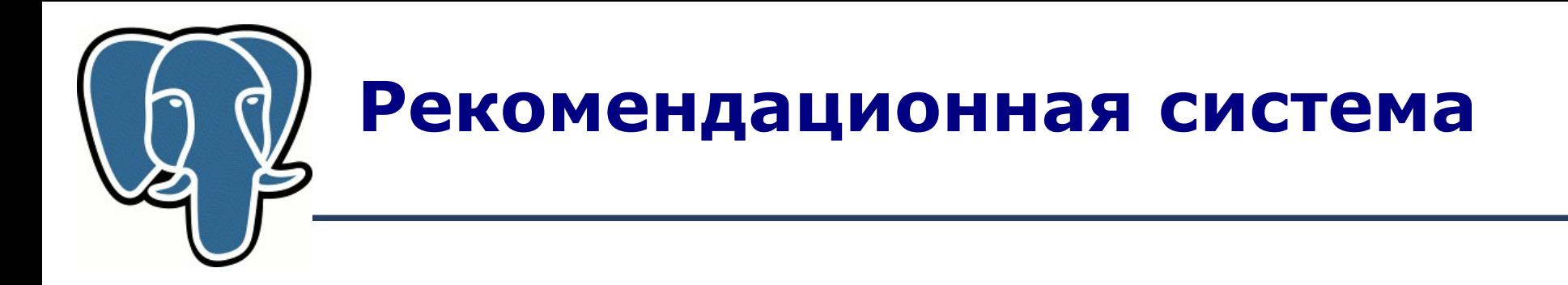

- Шаг $1.$ 
	- Produce table ihu (itemid,{users})
	- Create index to accelerate % operation

#### CREATE INDEX ihu users itemid idx ON ihu USING gist (users int4 sml ops, itemid);

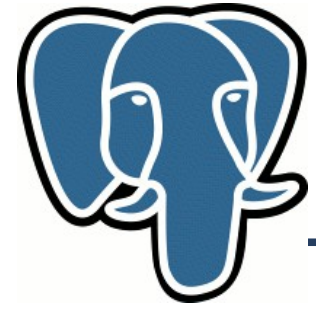

## **Шаг 2. Item-Item**

SELECT r1.itemid as itemid1, r2.itemid as itemid2, smlar(r1.users,r2.users) as sml INTO ii FROM ihu AS r1, ihu AS r2 WHERE r1.users % r2.users AND r1.itemid > r2.itemid;

Smlar.threshold=0.2 SELECT 209657

Index | no-index 526195 ms | 1436433

Speedup 2.7

Smlar.threshold=0.4 SELECT 8955 Index | no-index 253378 ms | 1172432

Speedup 4.6

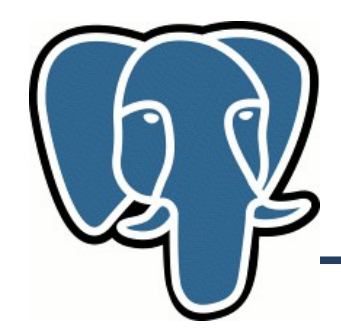

**Шаг 2. Item-Item**

CREATE INDEX ii itemid1 idx on ii(itemid1); CREATE INDEX ii\_itemid2\_idx on ii(itemid2);

CREATE OR REPLACE VIEW ii\_view AS SELECT itemid1, itemid2, sml FROM ii UNION ALL SELECT itemid2, itemid1, sml FROM ii;

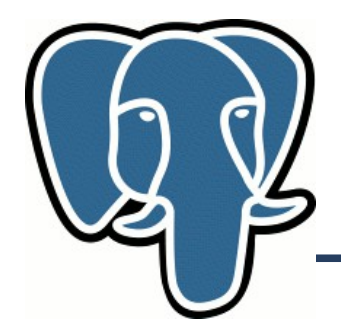

```
CREATE OR REPLACE FUNCTION smlmovies(
   movie id integer, num movies integer,
    itemid OUT integer, sml OUT float, title OUT text)
RETURNS SETOF RECORD AS $$
SELECT s.itemid,s.sml::float, m.title
FROM movies m,
      ( SELECT itemid2 AS itemid, sml FROM ii_view 
       WHERE itemid1 = movie id
        UNION ALL
       SELECT movie id, 1 -- just to illustration
      ) AS s
WHERE
       m.mid=s.itemid
GROUP BY s.itemid, rates, s.sml, m.title
ORDER BY s.sml DESC
LIMIT num movies;
$$ LANGUAGE SQL IMMUTABLE;
```
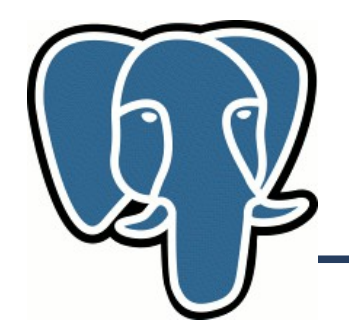

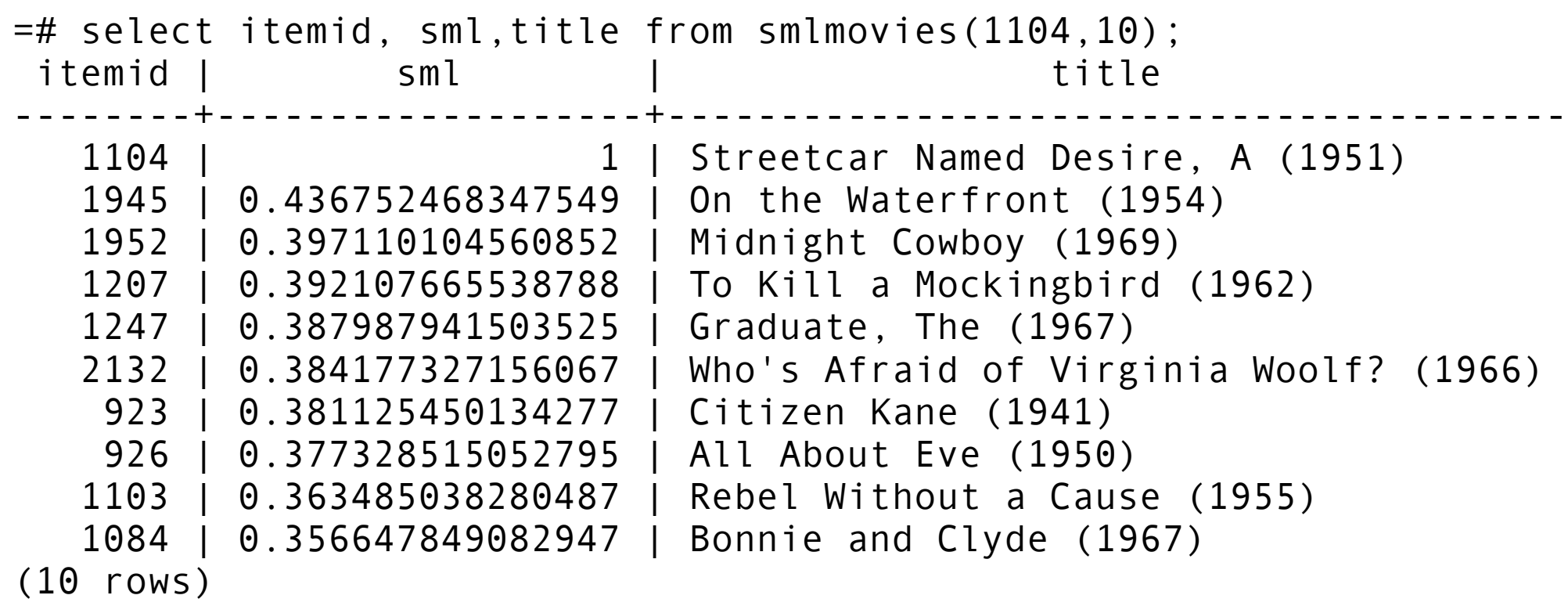

Time: 5.780 ms

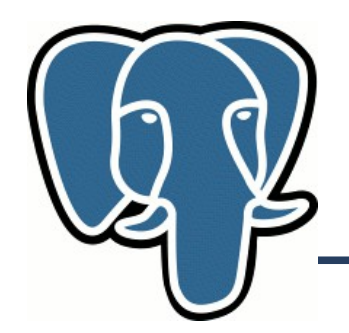

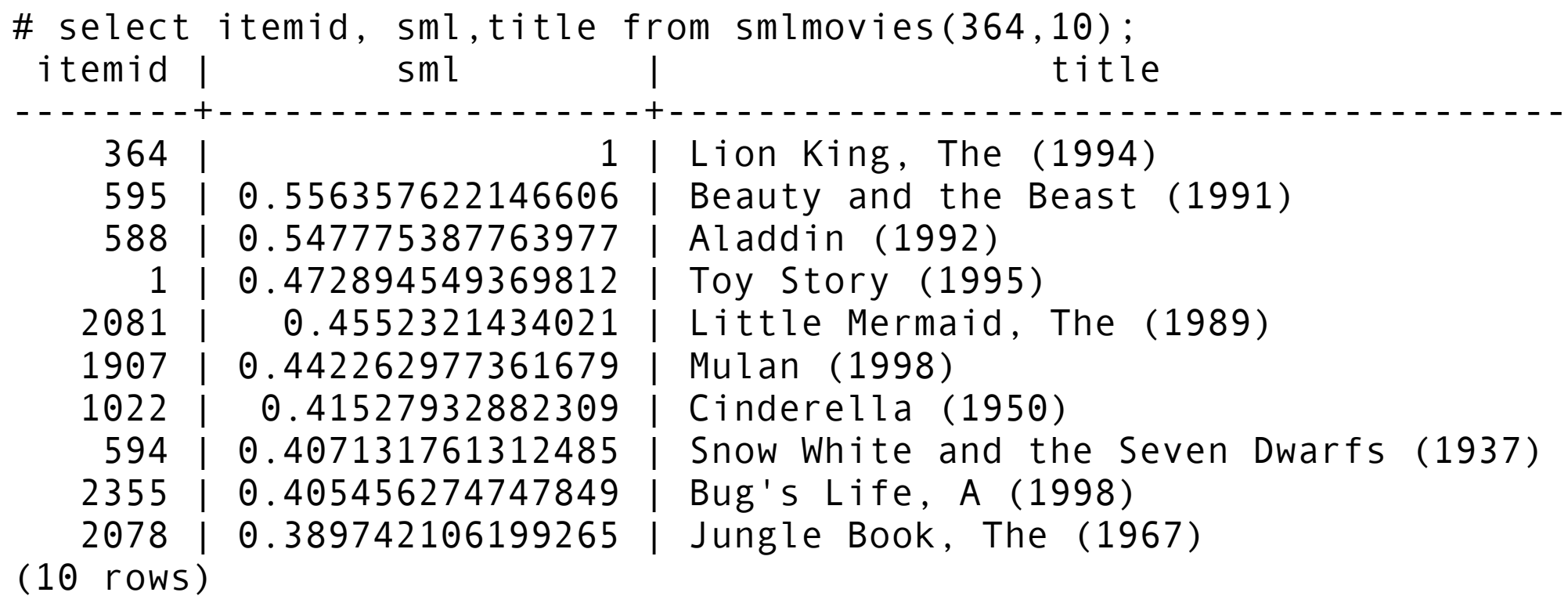

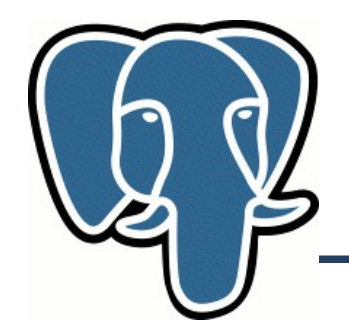

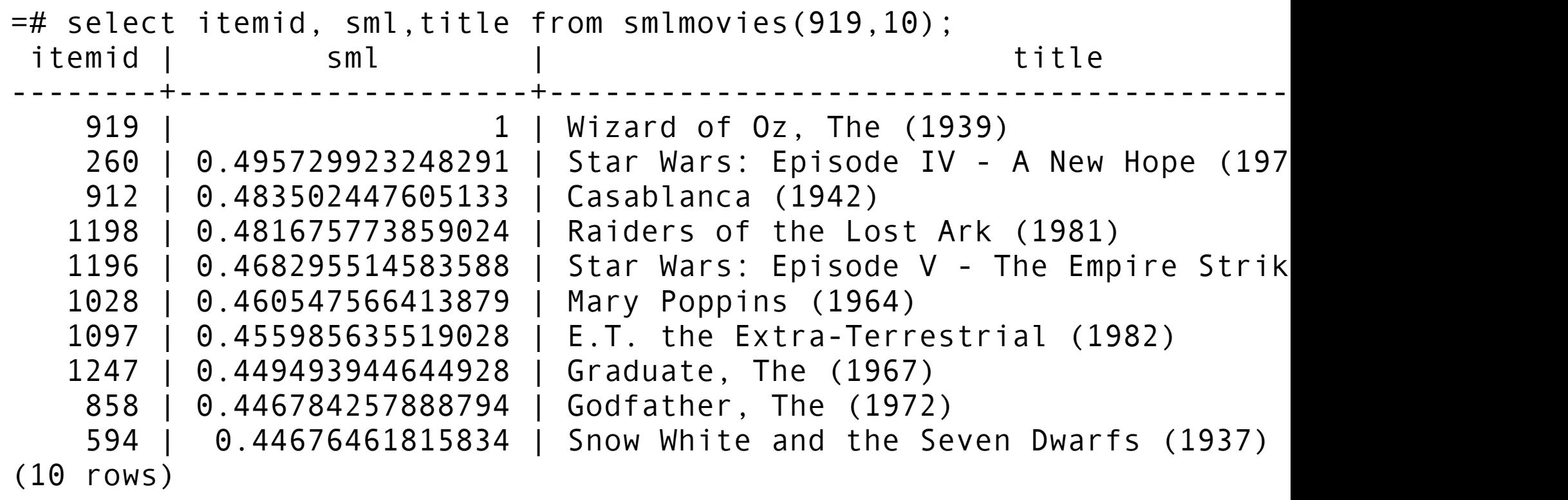

Time: 10.207 ms

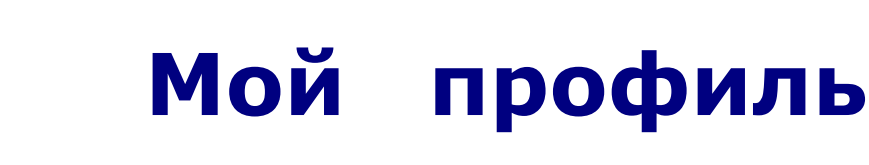

CREATE TABLE myprofile (mid integer); INSERT INTO myprofile VALUES (912),(1961),(1210),(1291),(3148),(356),(919),(2943),(362),(2116); =# select p.mid, m.title from movies m, myprofile p where m.mid=p.mid; mid | title ------+--------------------------------------------------- 912 | Casablanca (1942) 1961 | Rain Man (1988) 1210 | Star Wars: Episode VI - Return of the Jedi (1983) 1291 | Indiana Jones and the Last Crusade (1989) 3148 | Cider House Rules, The (1999) 356 | Forrest Gump (1994) 919 | Wizard of Oz, The (1939) 2943 | Indochine (1992) 362 | Jungle Book, The (1994) 2116 | Lord of the Rings, The (1978) (10 rows)

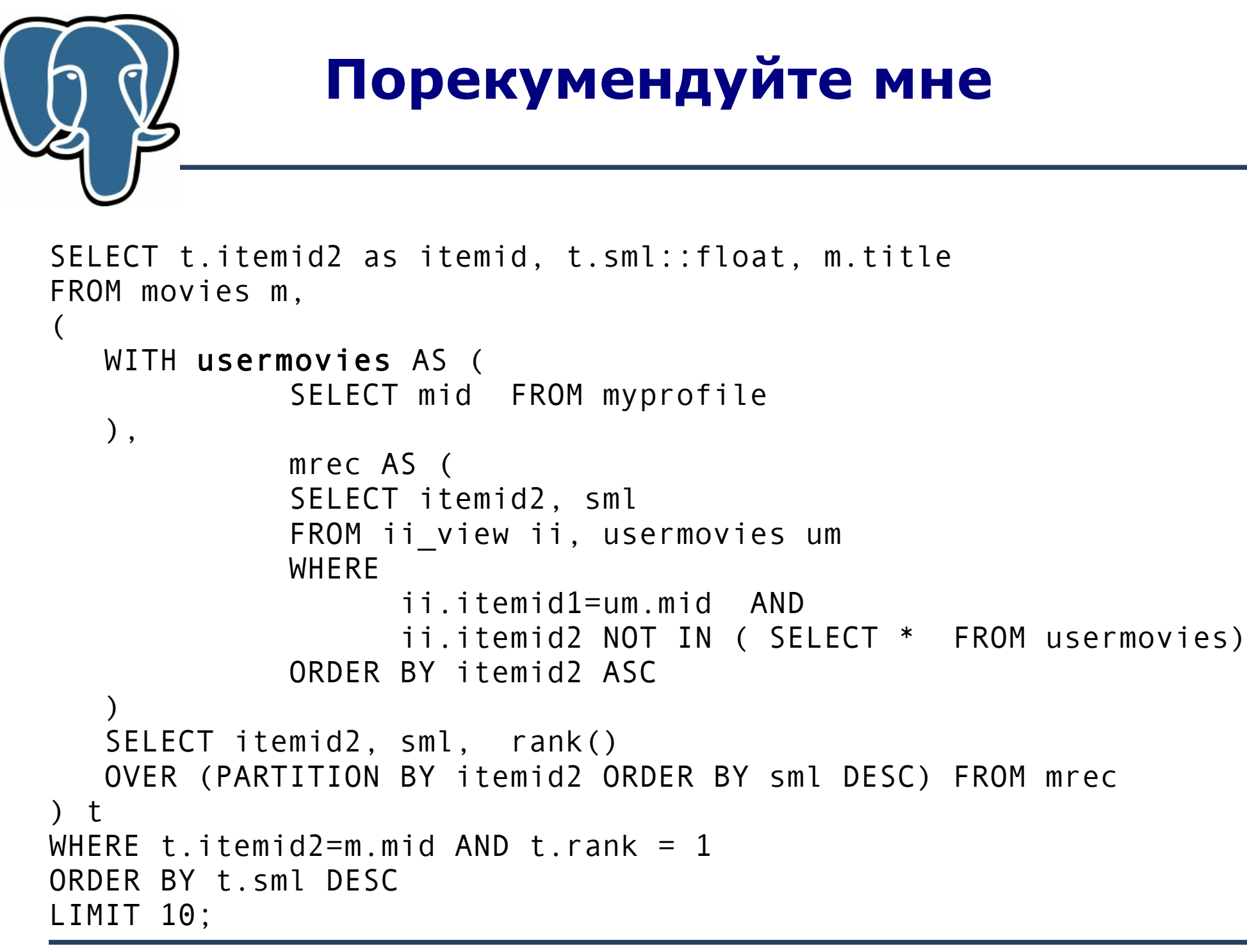

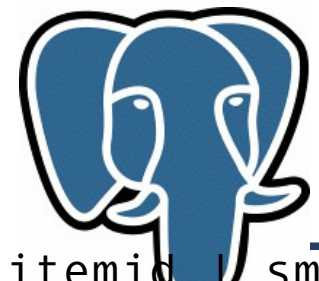

## **Пожалуйста!**

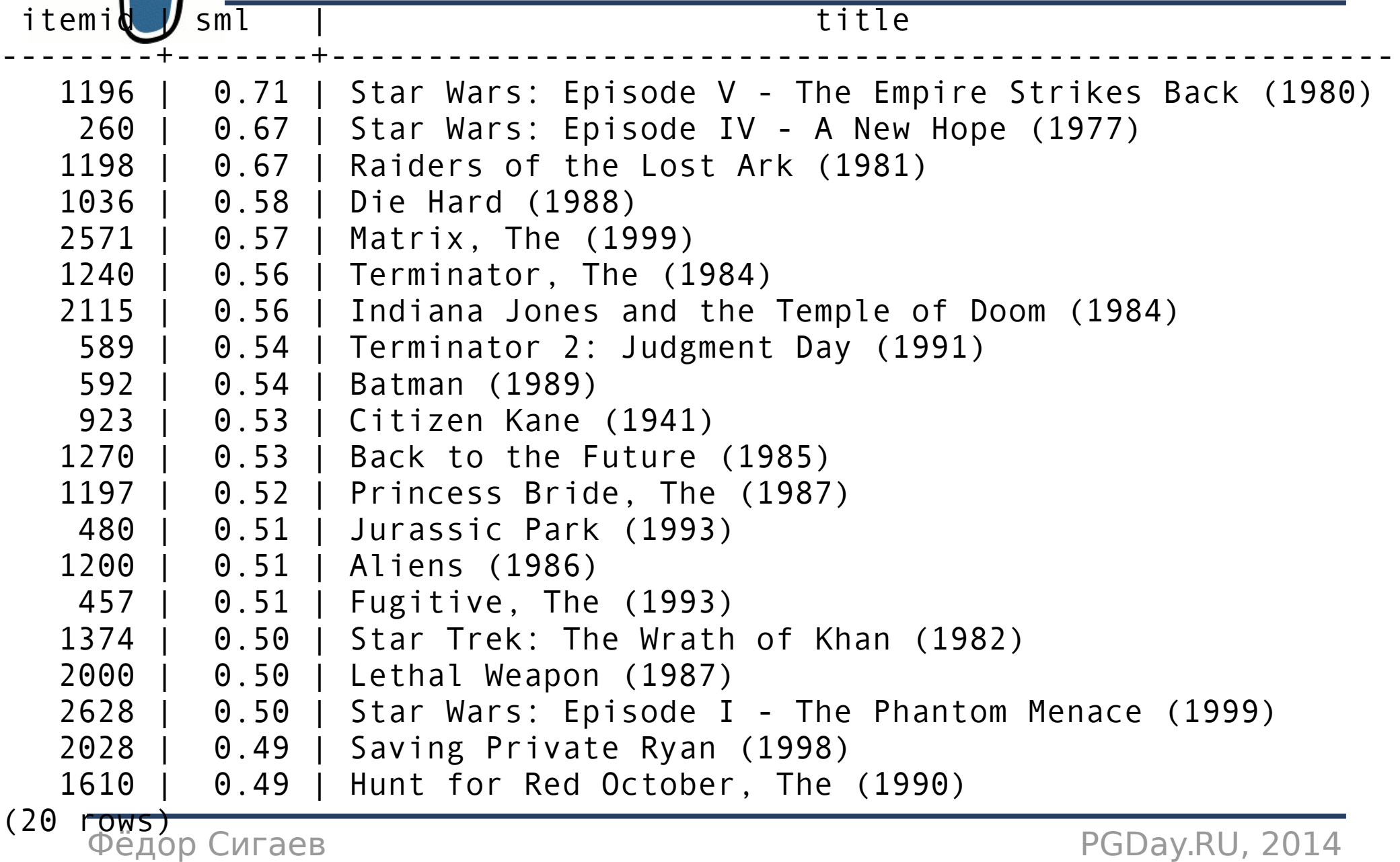

 $T: max.$  207.065

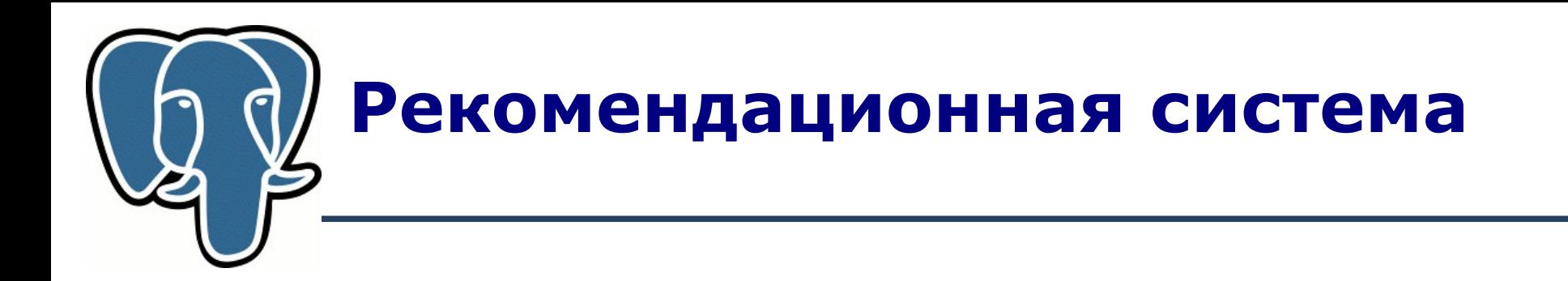

- Очень простая система!
- Работает!
- Периодический пересчет
	- (10 mln лайков <10 минут на МакБуке)
- Нужно чистить от спама, эскперты в кино не являются экпертами в музыке .

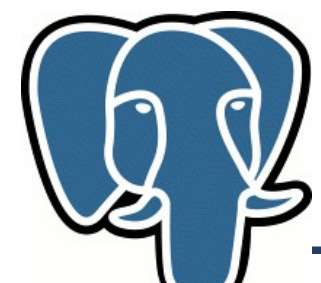

## **Content-based similarity**

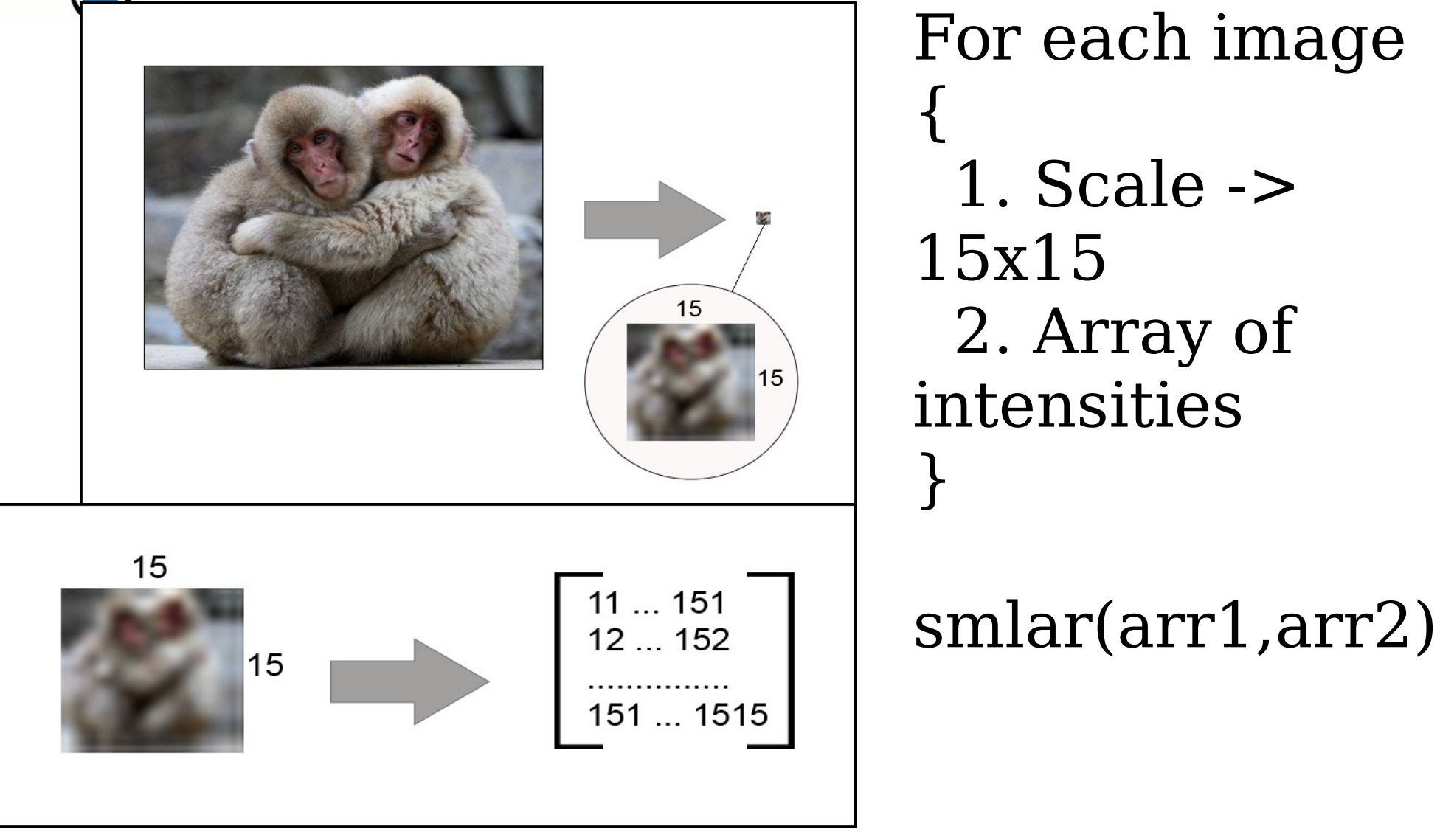

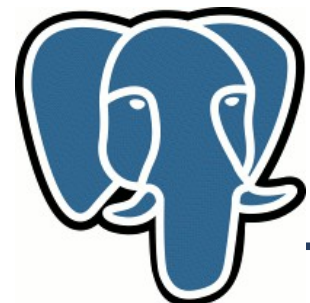

## **Content-based similarity**

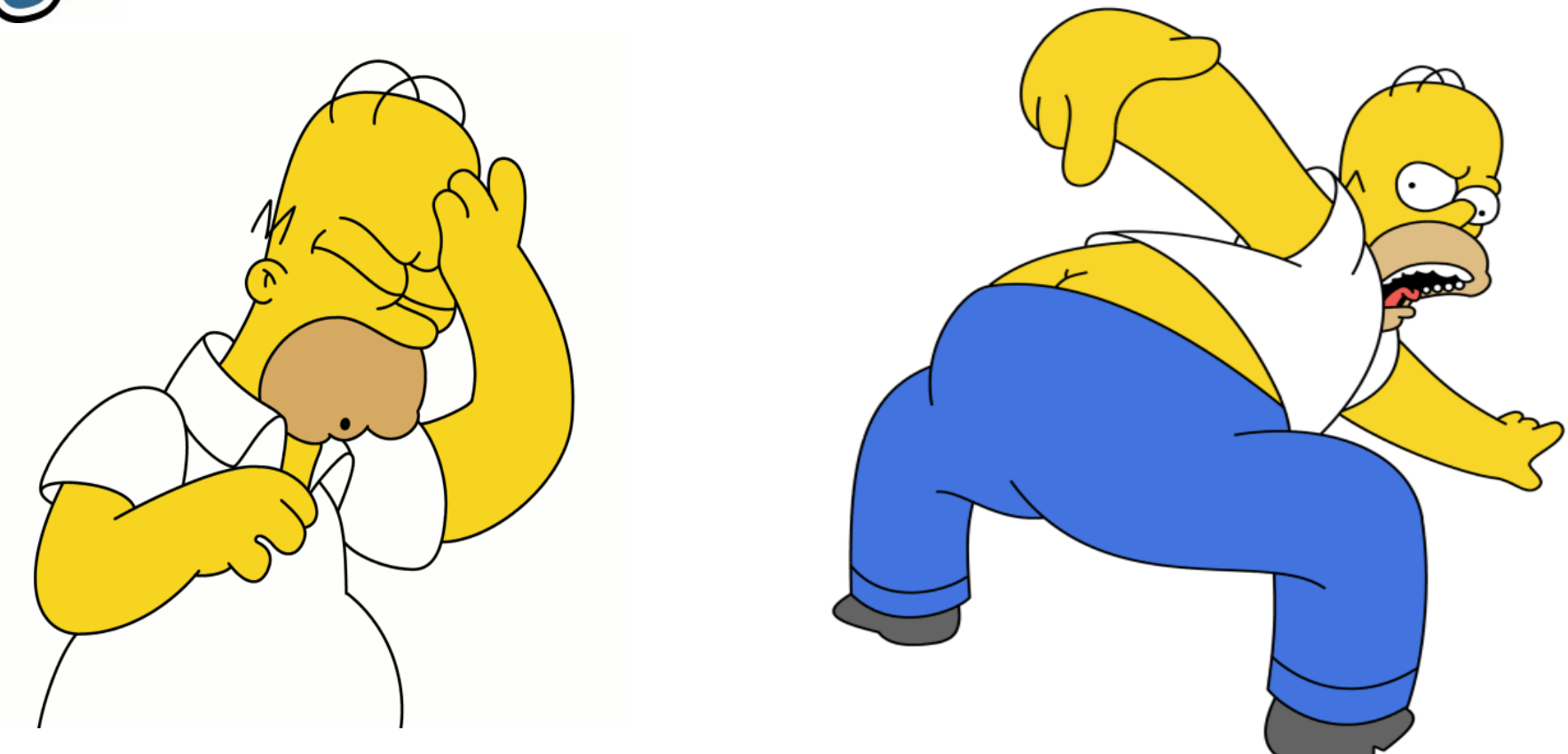

#### 23.56% similarity

Фёдор Сигаев PGDay.RU, 2014

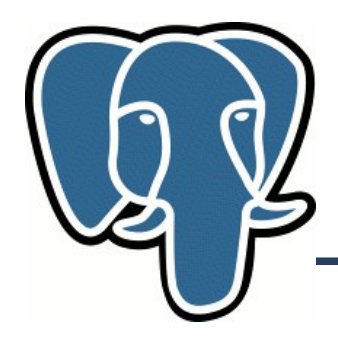

### **Anyarray**

- Intarray
- git clone git://sigaev.ru/smlar.git
- Anyarray... in progress

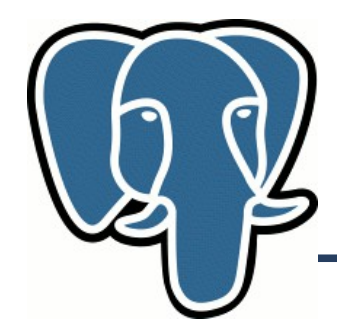

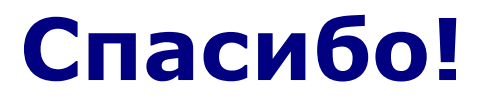

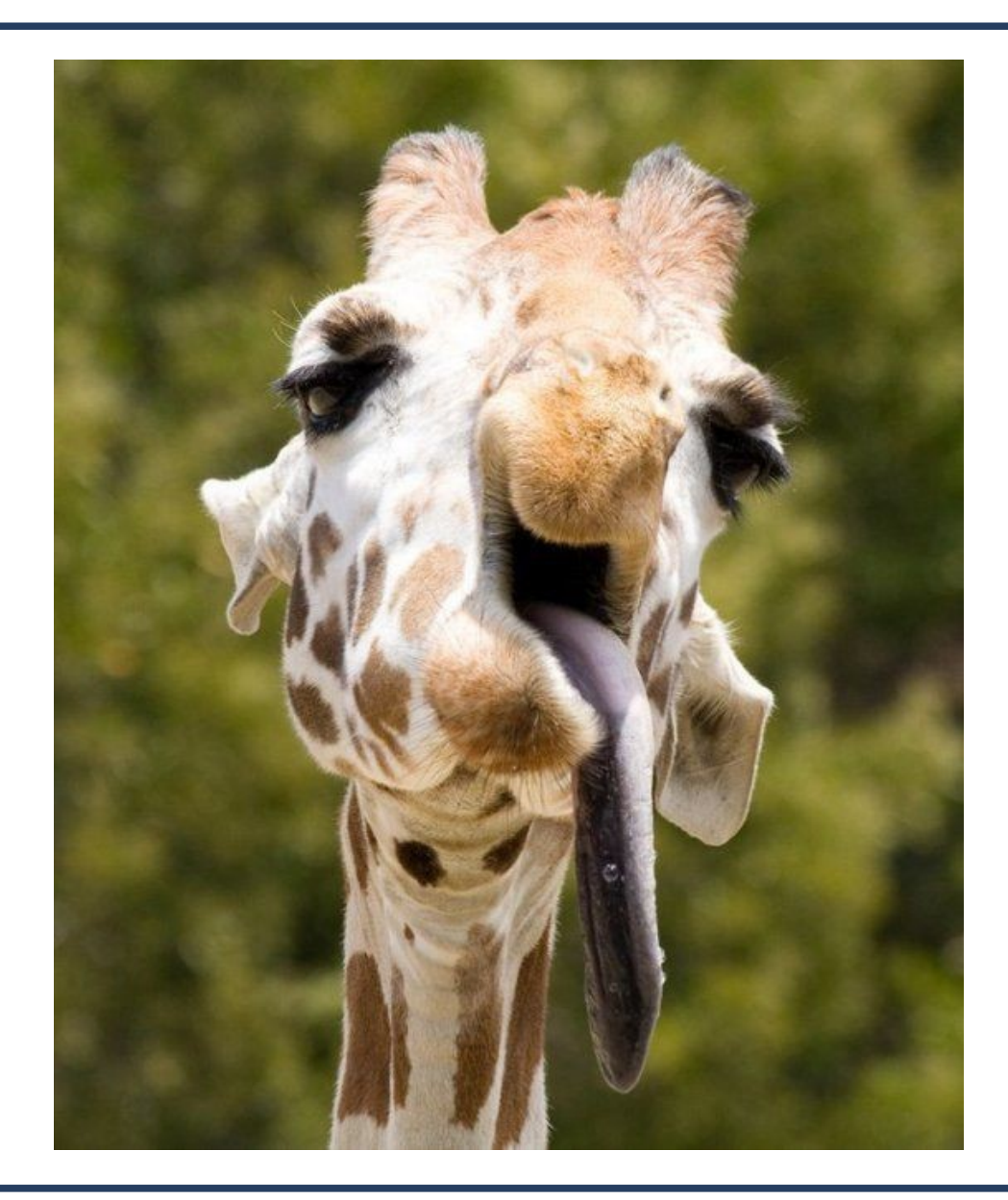

#### Фёдор Сигаев PGDay.RU, 2014